## $<<$ AutoCAD 2011 $>$

 $<<$ AutoCAD 2011 $>>$ 

- 13 ISBN 9787302267249
- 10 ISBN 7302267243

出版时间:2011-11

页数:442

PDF

更多资源请访问:http://www.tushu007.com

## $<<$ AutoCAD 2011 $>$

AutoCAD 4 AutoCAD3D

AutoCAD<br>AutoCAD  $\mathop{\rm AutoCAD}\nolimits$ 

 $\overline{\mathrm{AutoCAD}}$ 

ERASE OFFSET TRIM EXTEND  $\mathsf{AutoCAD}$ 

### $<<$ AutoCAD 2011 $>$

```
AutoCAD
11.11.1.11.1.21.2 CAD1.31.31 1.991.32 * *1.33
   1.341.4 CAD CAM CAE
  1.5 AutoCAD2011
  1.6 AutoCAD2011
  2 AutoCAD2011
  2.1 AutoCAD2011
  2.1.12.1.221.32.1.42.1.5222212.2.22232.3 AutoCAD
   2.31 OPEN
   2.3.2 AutoCAD
   233 "
  2.4 AutoCAD
   24.124.2
  2.5 AutoCAD
 2.6 AutoCAD
   261
   262
   263
   264 X Y Z
  2.7 AutoCAD
   27.12.7.2 QSELECT
  2.8 AutoCAD
   281282 ZOOM
   283 PAN
```
## $<<$ AutoCAD 2011 $>$

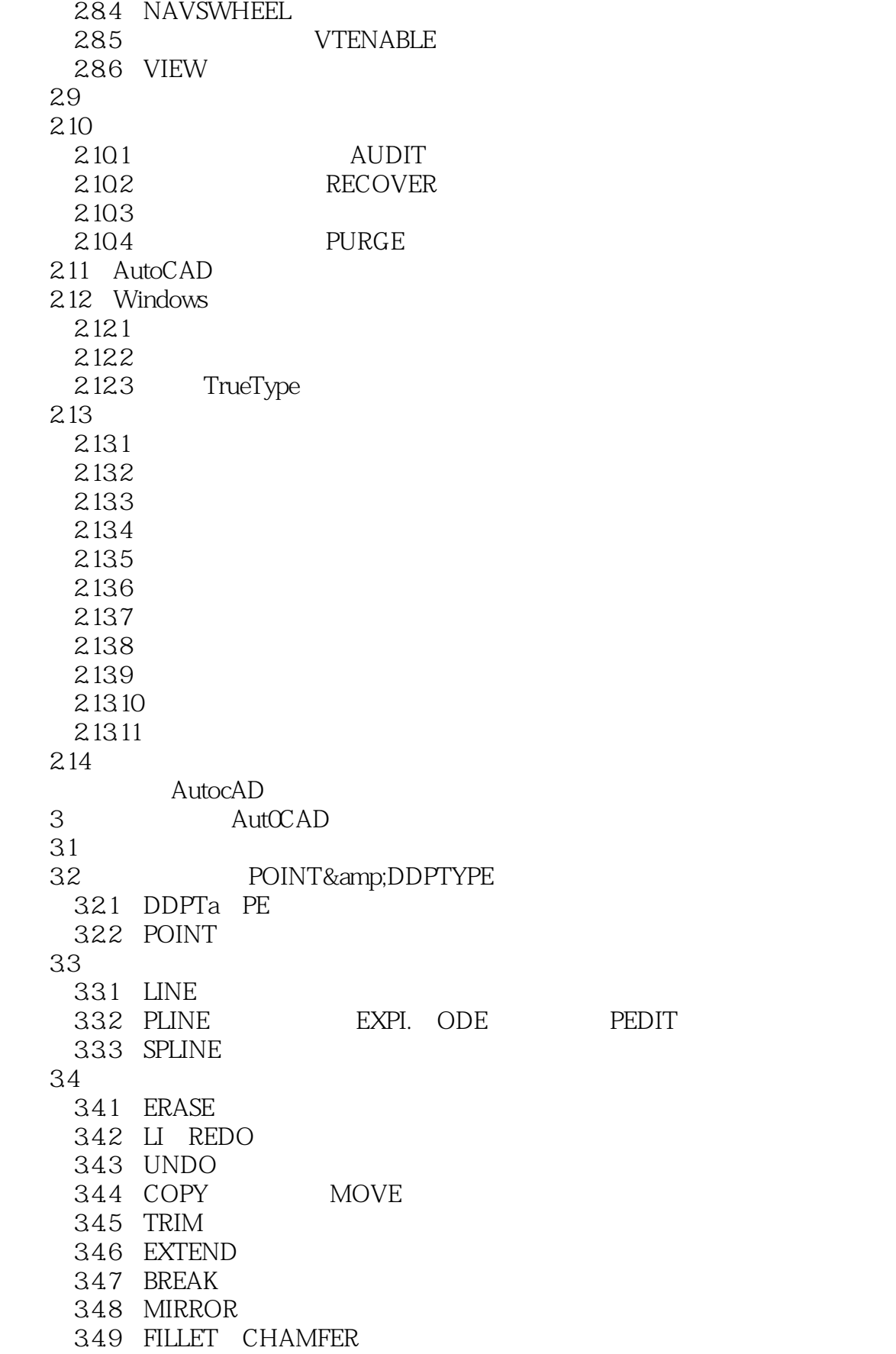

## $<<$ AutoCAD 2011 $>$

35 AutoCAD  $35.1$  $35.2$  $35.3$ <br> $36$  $CIRCLE$  $361$  $362$  1 ……

AutoLISP/VBA

# $<<$ AutoCAD 2011 $>$

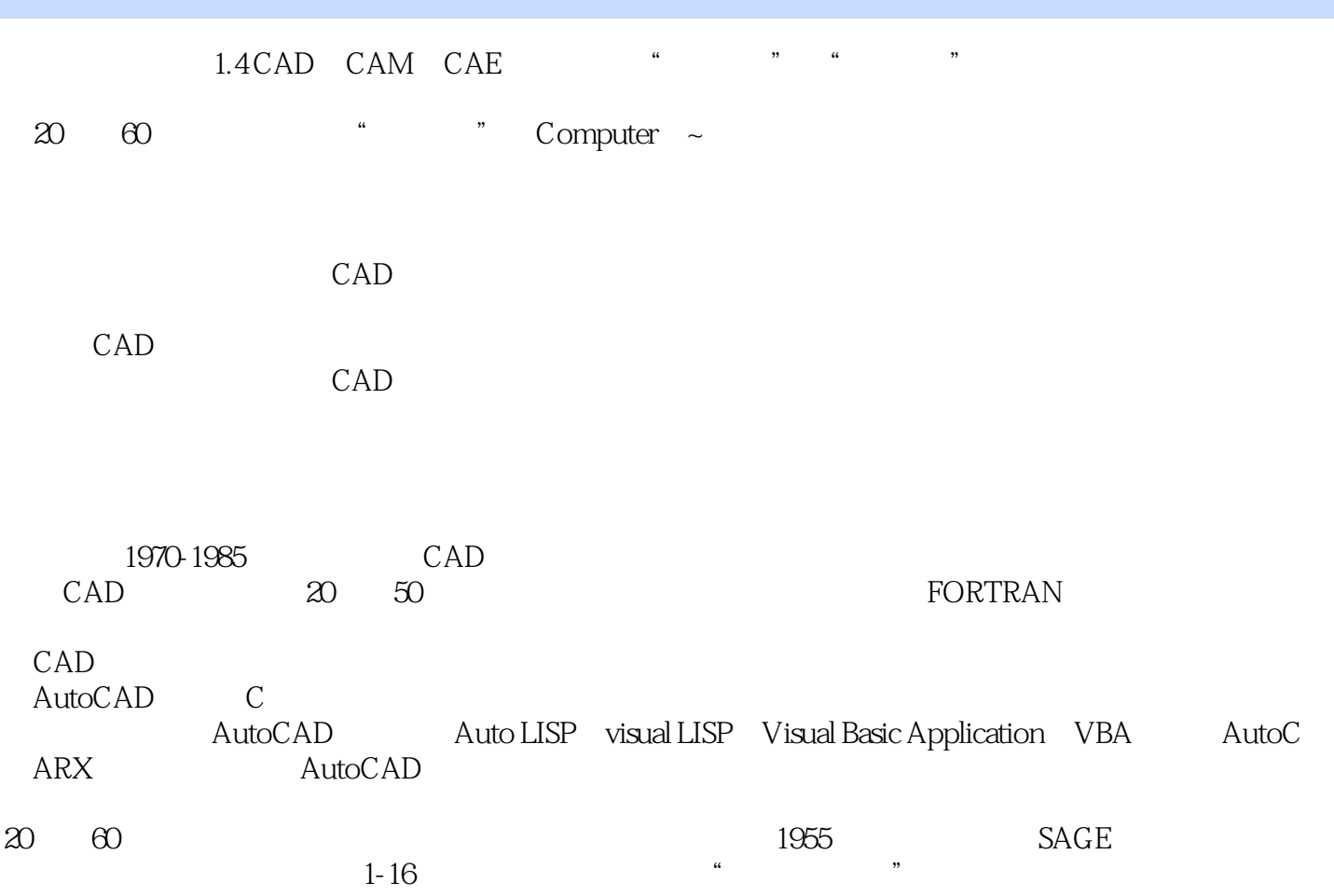

## $<<$ AutoCAD 2011 $>$

AutoCAD 2011

AutoCAD

AutoLISP VBA

# $<<$ AutoCAD 2011 $>$

本站所提供下载的PDF图书仅提供预览和简介,请支持正版图书。

更多资源请访问:http://www.tushu007.com